## **FORMULARZ OFERTOWY**

Nazwa i adres Wykonawcy:

.......................................................................................................................................................

.......................................................................................................................................................

Osobą uprawnioną do kontaktu z Zamawiającym jest (imię, nazwisko):………………………

tel: ……………..….…… fax: ……..…………………e- mail …………………..………...…

Nr rachunku bankowego, na który Zamawiający zwróci wadium wniesione w

pieniądzu:......................................................................................................................................

Przystępując do udziału w postępowaniu o udzielenie zamówienia publicznego w trybie przetargu nieograniczonego **na dostawę elementów infrastruktury informatycznej i oprogramowania**, oświadczam, że:

- 1. Zapoznałem się z treścią Specyfikacji Istotnych Warunków Zamówienia wraz z załącznikami i nie wnoszę do niej żadnych zastrzeżeń.
- 2. Akceptuję wzór umowy stanowiący załącznik do Specyfikacji Istotnych Warunków Zamówienia i nie wnoszę do niego zastrzeżeń.

 3. Wadium w wymaganej wysokości zostało wniesione przed terminem składania ofert w formie:………………………………………………………………………...………

 4.Oferuję wykonanie przedmiotu zamówienia w terminie i na warunkach ustalonych w specyfikacji istotnych warunków zamówienia za cenę:

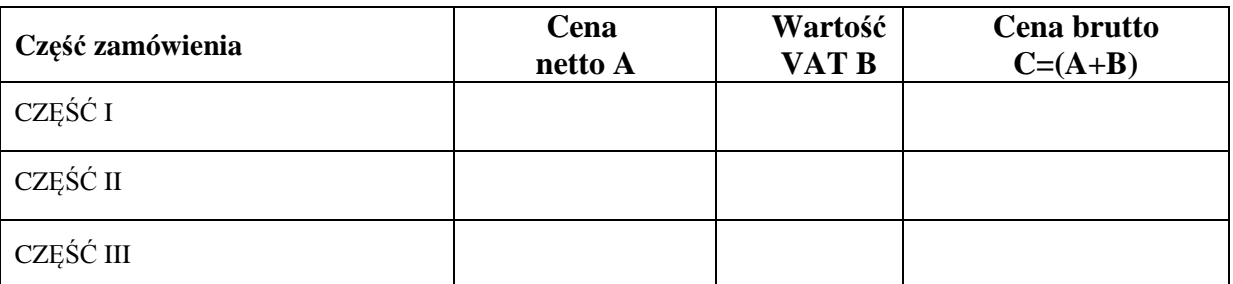

5.Do składania ofert w trakcie aukcji elektronicznej upoważniamy (osoba ta musi dysponować w trakcie aukcji elektronicznej bezpiecznym podpisem elektronicznym weryfikowanym za pomocą ważnego kwalifikowanego certyfikatu):

 imię i nazwisko: …………………….……………............................................... nr dokumentu tożsamości: …………………………….……………..………… adres……………………………………………….…………...……………….. e-mail do korespondencji: ……………….............................................................

6.Następującą część zamówienia zamierzam powierzyć podwykonawcom:

............................................................................................................................................................. *(należy podać część zamówienia, której wykonanie Wykonawca zamierza powierzyć podwykonawcom lub wpisać "nie dotyczy", jeżeli zamówienie wykona samodzielnie).* 

……………, dnia …………… 2012 r. ...................................................................

Wykonawca

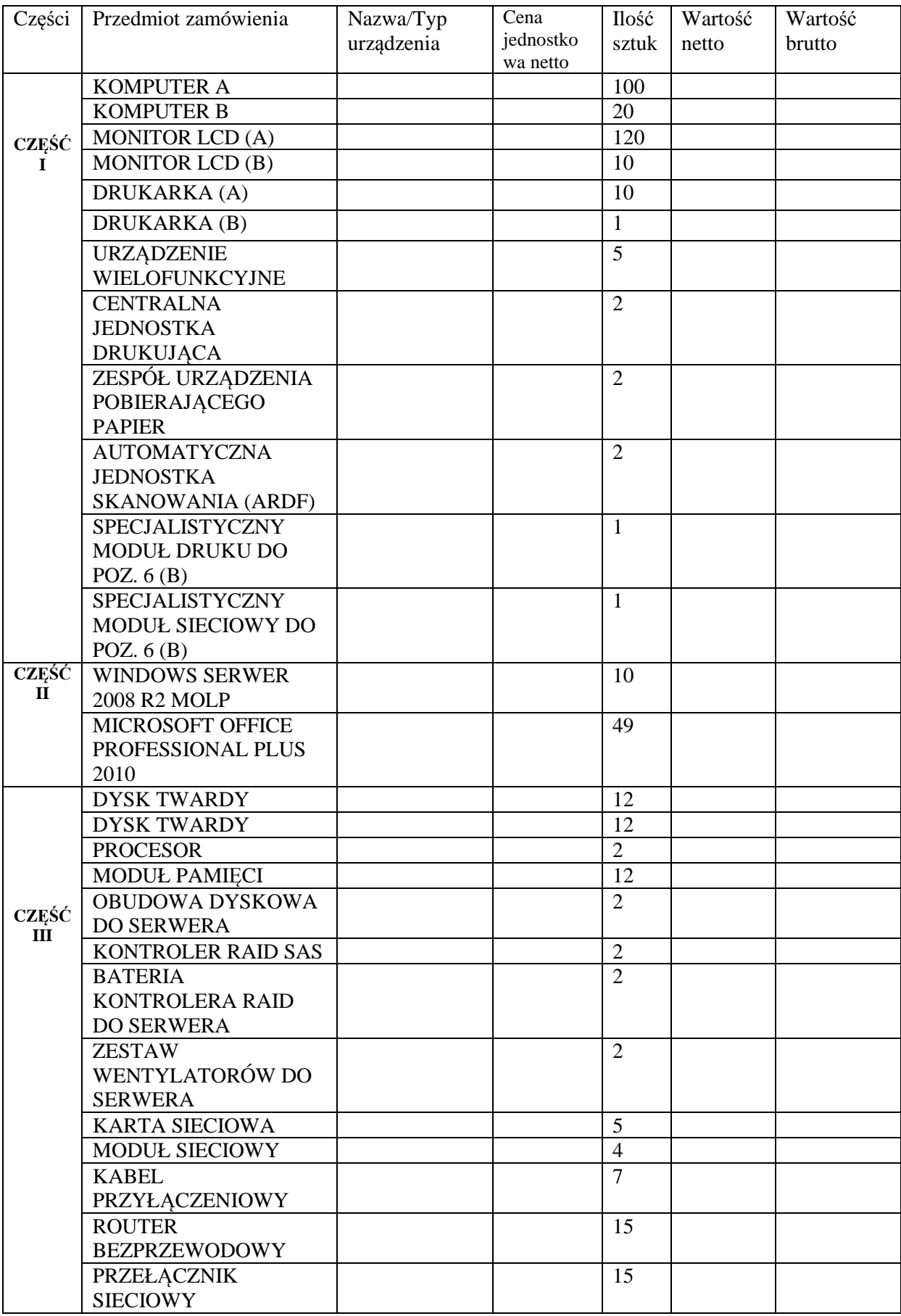